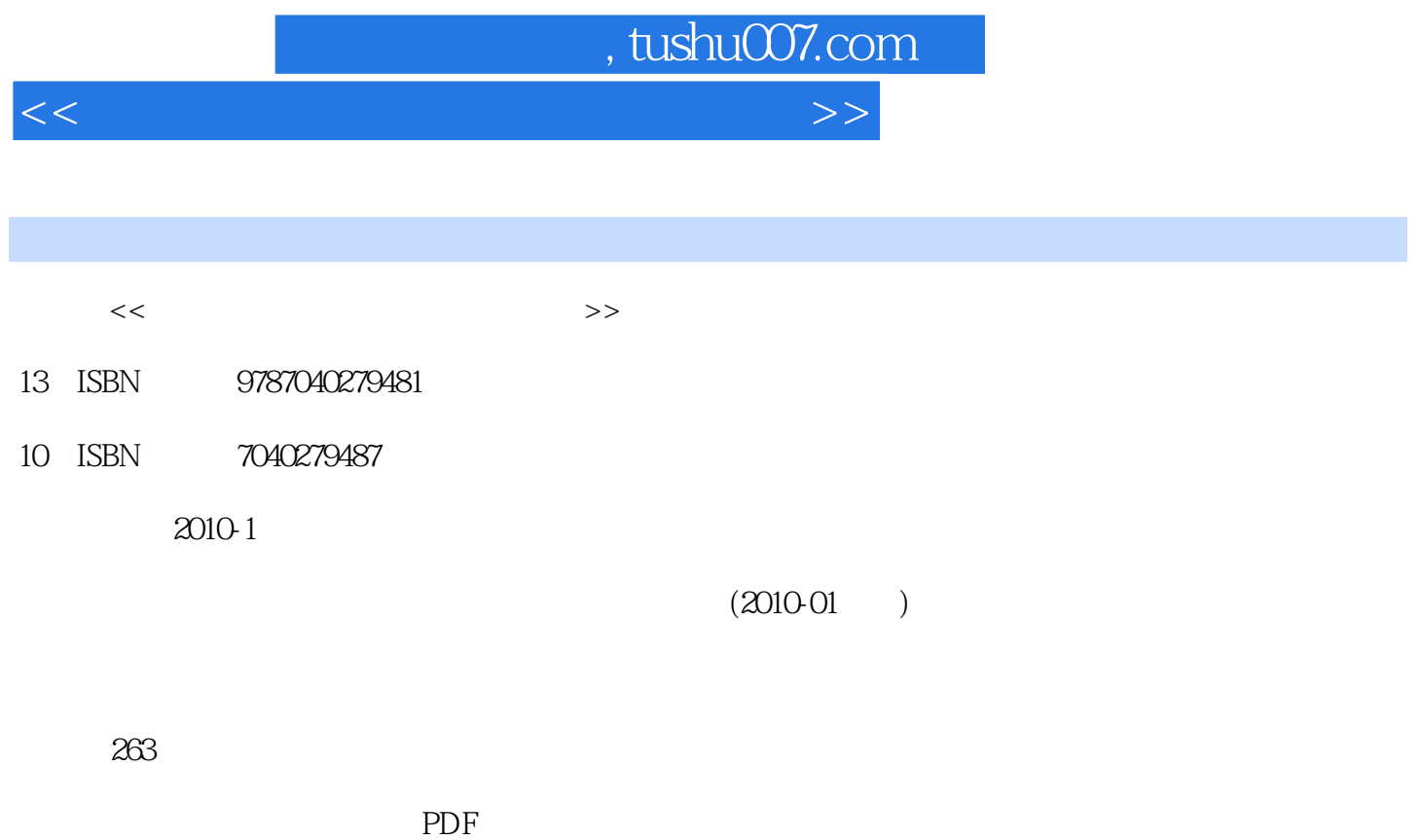

更多资源请访问:http://www.tushu007.com

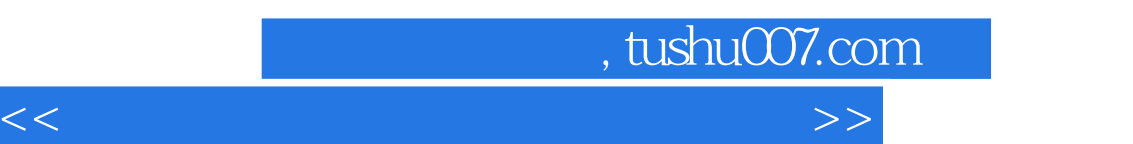

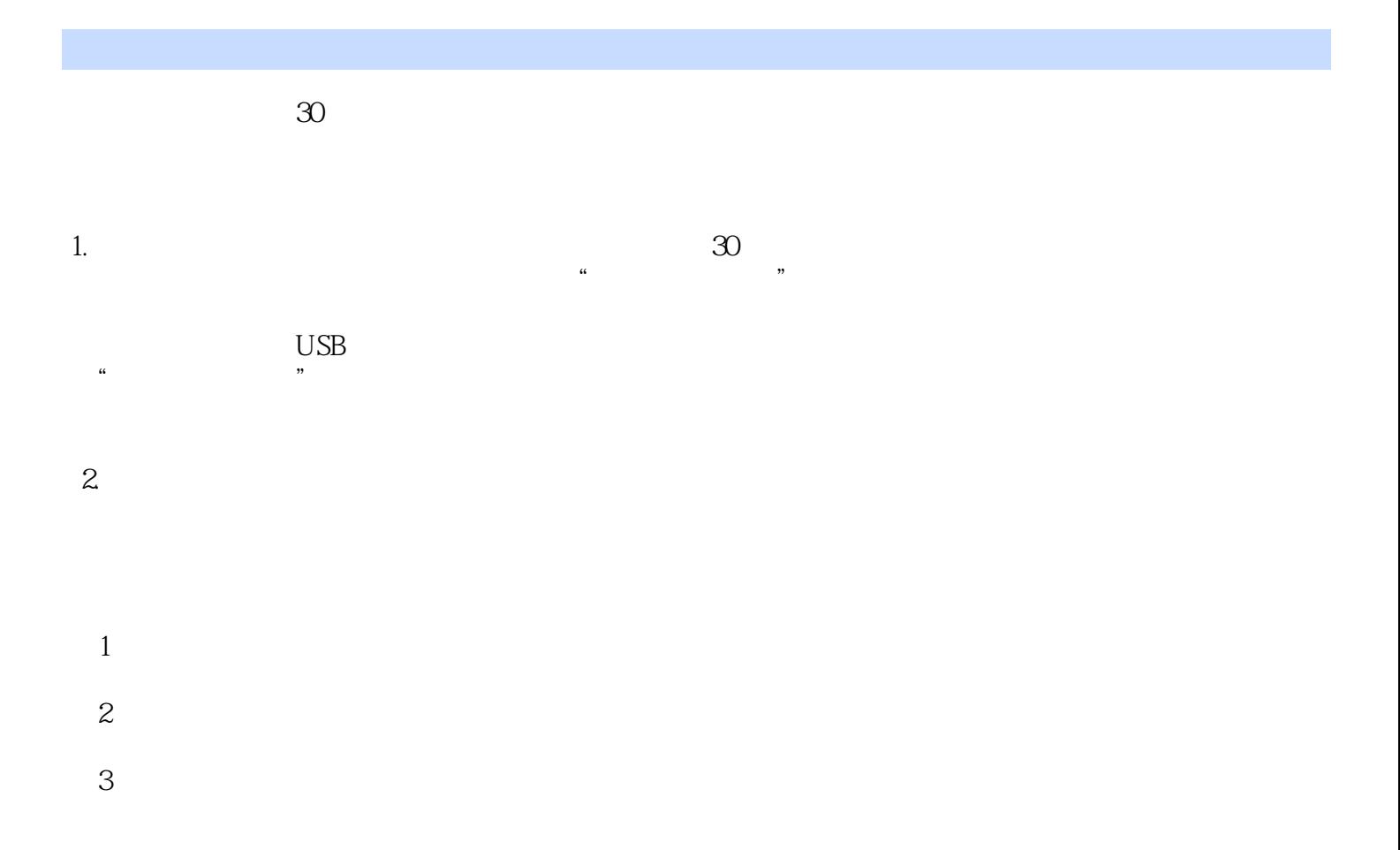

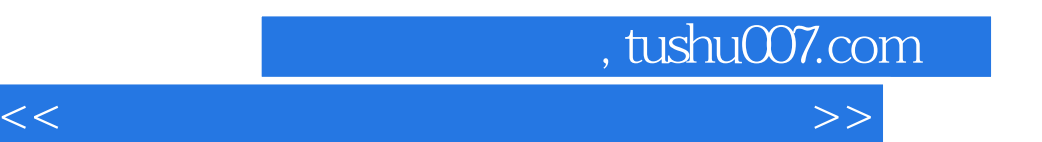

, tushu007.com

<<计算机组装维护案例与实践教程>>

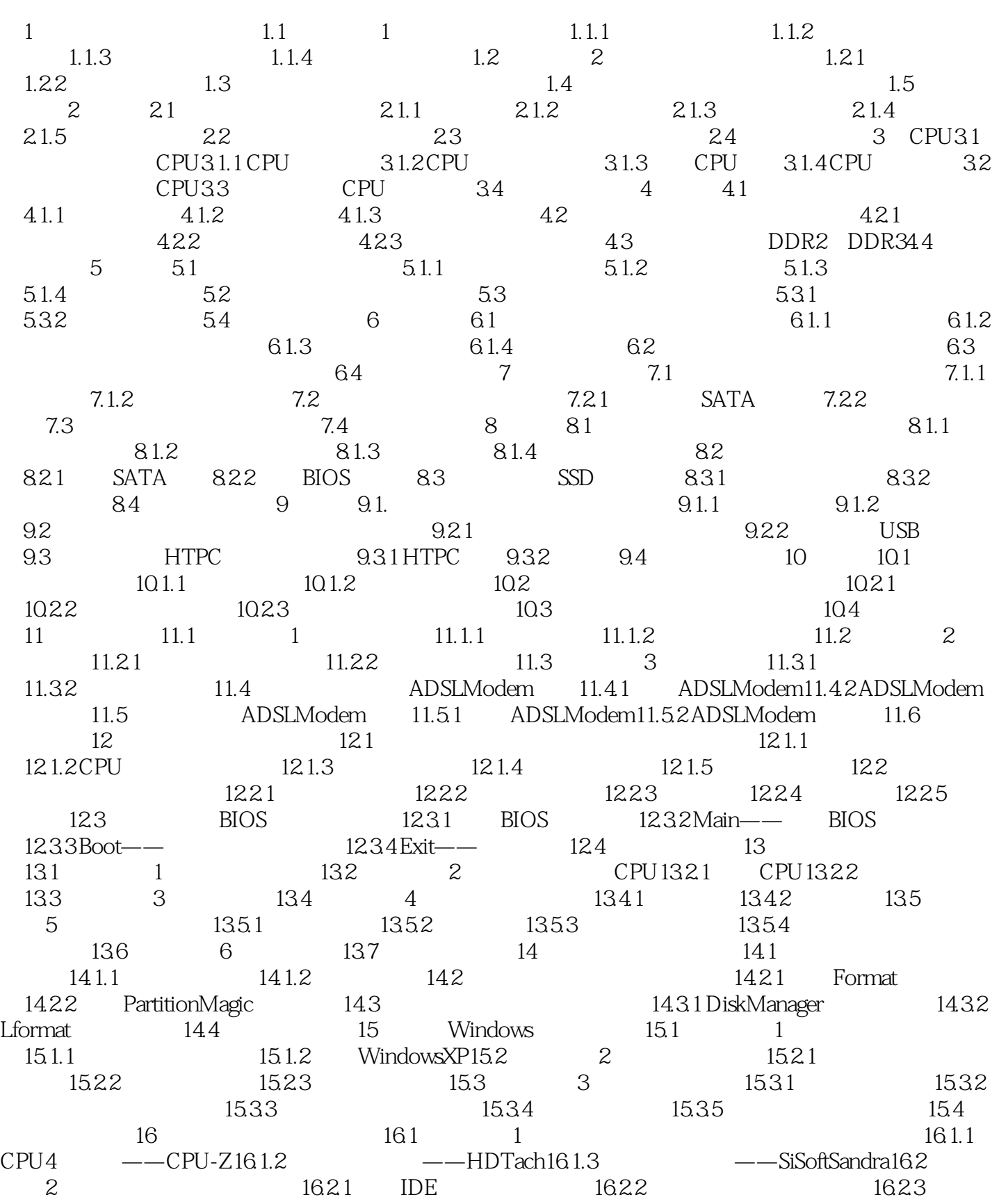

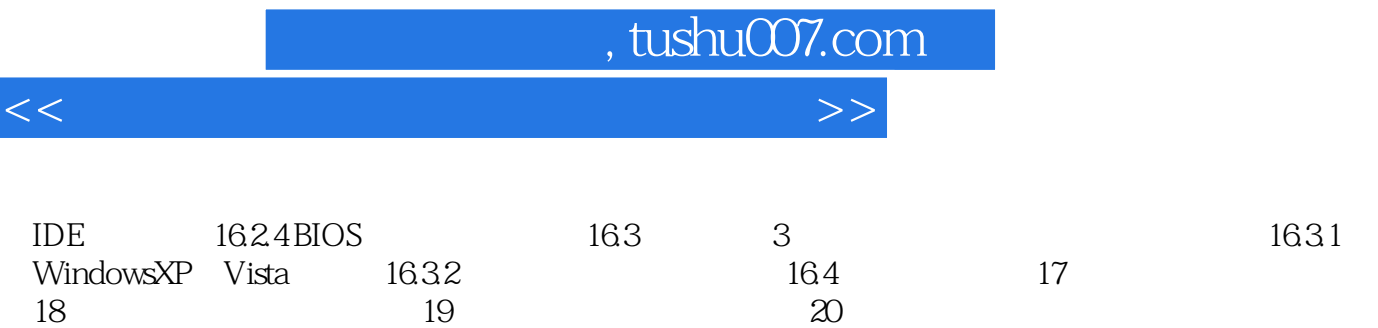

第18章 简单局域网络的组建第19章 计算机故障排查技术第20章 计算机安全防护技术参考文献参考网站

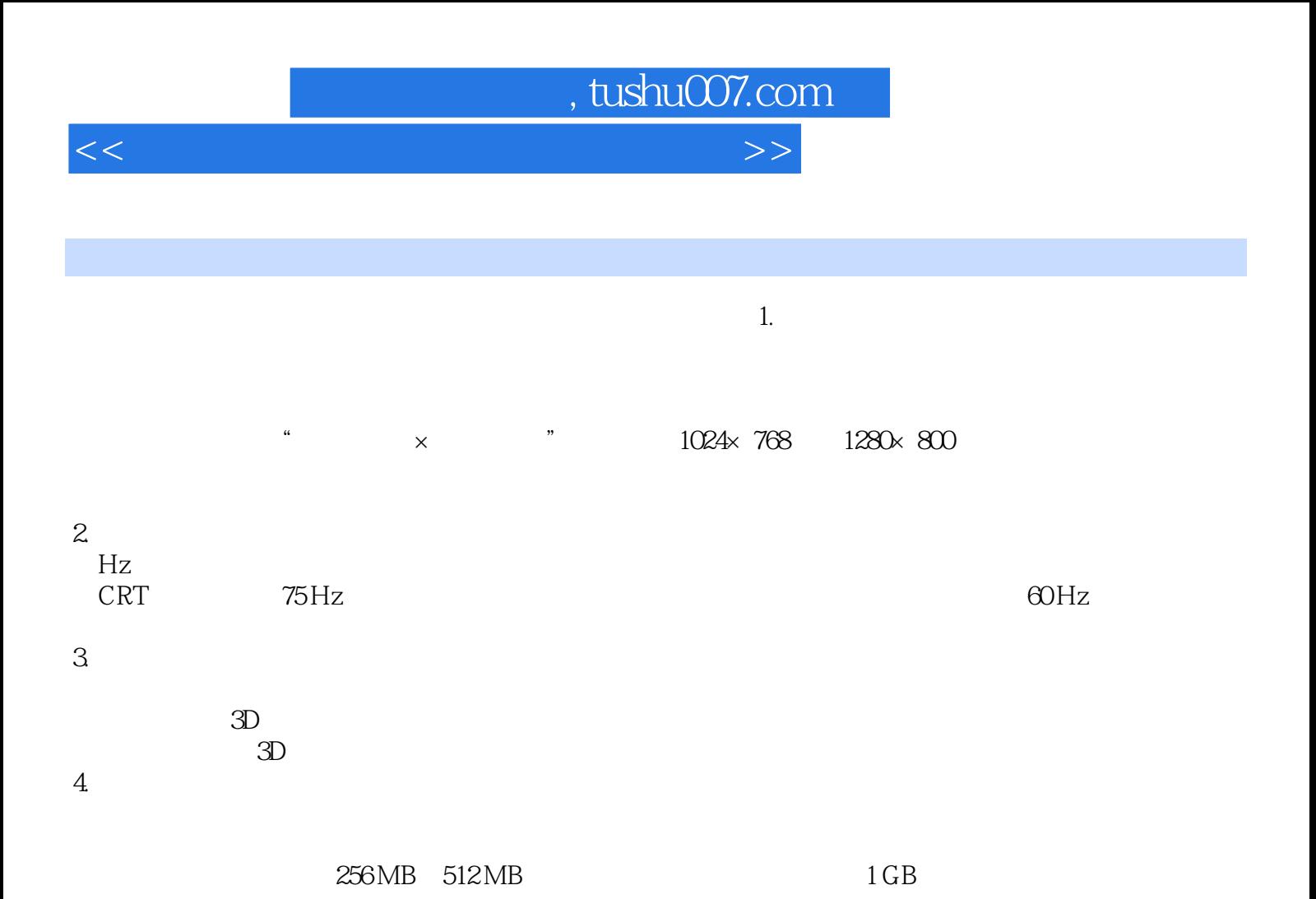

*Page 6*

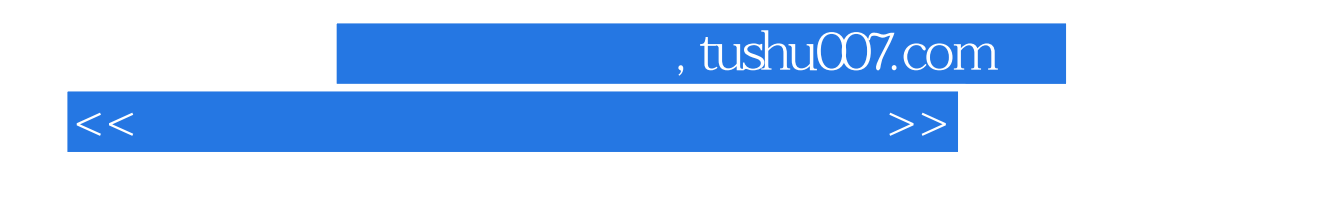

 $\frac{u}{\sqrt{1-\frac{1}{2}}\sqrt{1-\frac{1}{2}}\sqrt{1-\frac{1}{2}}\sqrt{1-\frac{1}{2}}\sqrt{1-\frac{1}{2}}$ 

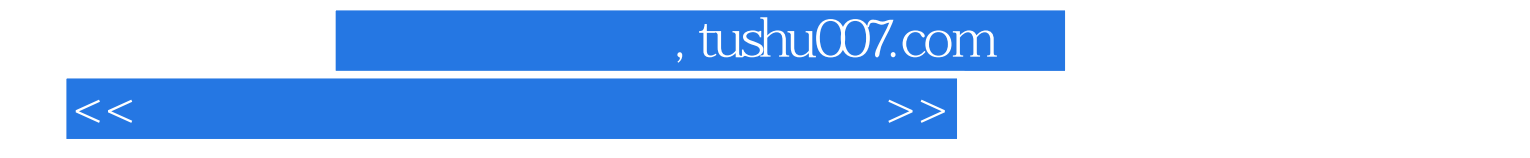

本站所提供下载的PDF图书仅提供预览和简介,请支持正版图书。

更多资源请访问:http://www.tushu007.com